# **Computer Science 3 - 2010**

# **Programming Language Translation**

# **Practical for Week 20, beginning 6 September 2010 - Solutions**

Full source for the solutions summarized here can be found in the ZIP file on the Web page - PRAC20A.ZIP (Java) and PRAC20AC.ZIP (C#).

### **Task 2**

Most people had seen at least one improvement that could be made to the frequency checker. Here is one simple suggestions (there are others, of course):

```
read("First number? ", item);
while (item > 0) { // terminate input with a result <= 0
 if (item \langle limit)<br>count[item] = count[item] + 1;
    counter counter and it is a series appropriate count
  read("Next number (<= 0 stops) ", item);
```
### **Task 4**

Most people seemed to get to (or close to) a solution, or close to a solution. Here is one very simple one that matches the simple improvement above:

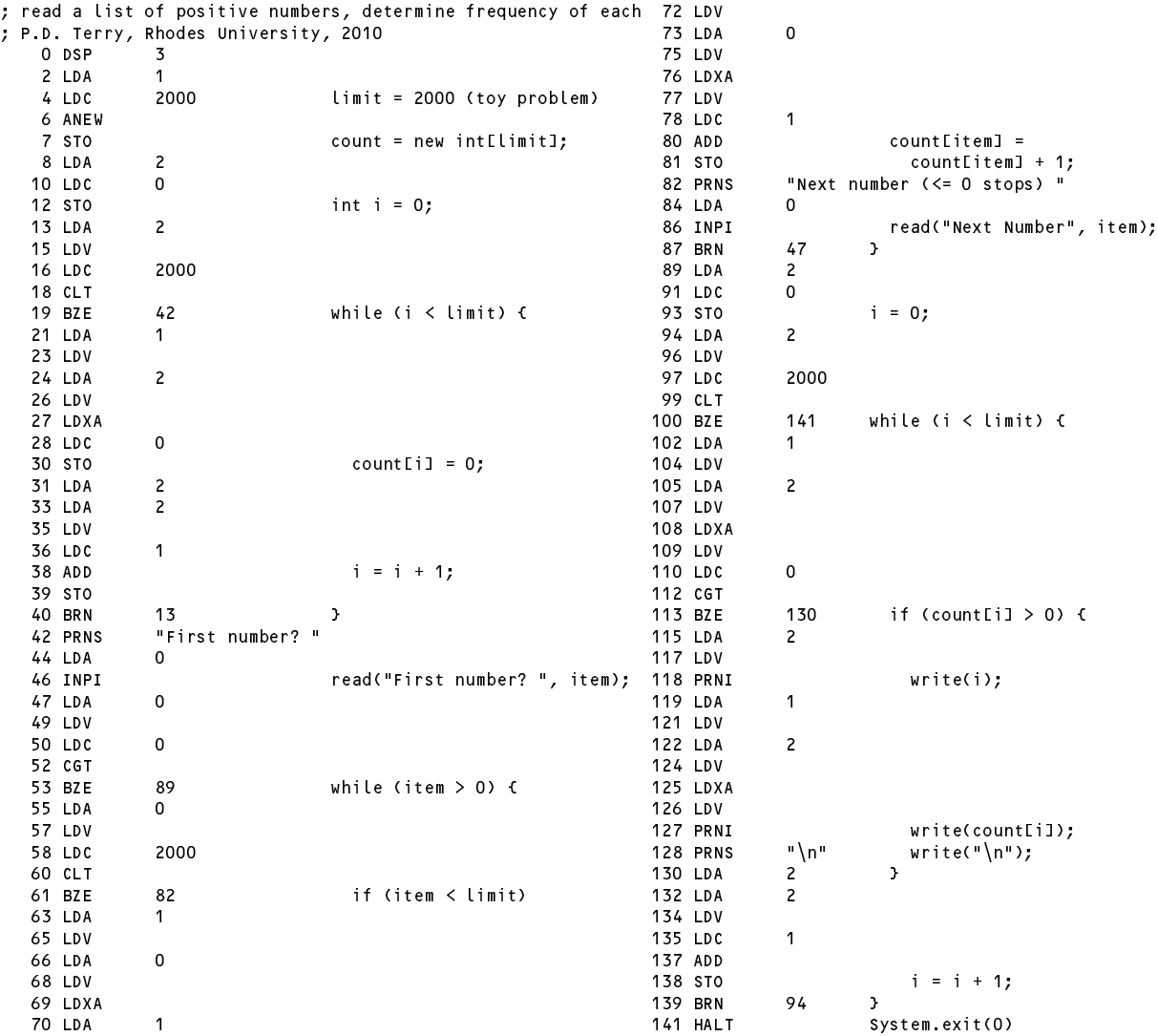

Notice the style of commentary - designed to show the algorithm to good advantage, rather than being a statement by statement comment at a machine level (which is what many people did). Some people changed the original algorithm considerably, which was acceptable, but perhaps they missed out on the intrinsic simplicity of the translation process.

### **Task 5 - Checking overflow**

Checking for overflow in multiplication and division was not well done. You cannot multiply and then try to check overflow (it is too late by then) - you have to detect it in a more subtle way. Here is one way of doing it note the check to prevent a division by zero. This does not use any precision greater than that of the simulated machine itself. I don't think anybody spotted that the PVM. rem opcode also involved division, and many people who thought of using a multiplication overflow check on these lines forgot that numbers to be multiplied can be negative as well as positive.

```
case PVM.mul: // integer multiplication
  tos = pop(); sos = pop();
 if (tos != 0 && Math.abs(sos) > maxInt / Math.abs(tos)) ps = badVal;
  else push(sos * tos);
 break;
case PVM.div: // integer division (quotient)
 tos = pop();
 if (tos == 0) ps = divZero;
  else push(pop() / tos);
 break:
  break;
case PVM.rem: // integer division (remainder)
 tos = pop();
 if (tos == 0) ps = divZero;
  else push(pop() % tos);
 break:
  break;
```
Some students used an intermediate long variable (most of them forgot that they should use the abs function as well!)

#### **Task 6 - Your lecturer is quite a character**

Reading and writing characters was trivially easy, being essentially a simple variation on the cases for numeric input and output. However, the output of numbers was arrranged to have a leading space; this is not as pretty when you see it a p p l i e d to characters, is it-which is why the call to results.write uses a second argument of 1, not 0 (this argument could have been omitted). Note the use of the modulo arithmetic to ensure that only sensible ASCII characters will be printed:

```
case PVM.inpc: // character input
  memFpop()] = data.readChar();
  break;
case PVM prnc:
                       1/ character output
 if (tracing) results.write(padding);
  results.write((char) (Math.abs(pop()) % (maxChar + 1)), 1);
  if (tracing) results.writeLine();
  break:
  break;
```
With the aid of the PVM. inpc opcode the input section of the program changes to something like that shown below - note that we have to use the magic number 46 in the comparison (the code for "period" in ASCII):

```
44 INPC read(ch)
45 LDA
47 LDV
48 LDC 46
50 CNE
51 BZE 77 while (ch != '.') {
```
# **Task 7 - Your lecturer - what's his case?**

Extending the machine and the assembler still further with opcodes CAP, INC and DEC was also straightforward. However, many people had not considered the hint that one should not limit the INC and DEC opcodes to cases where they can handle only statements like  $X_{++}$ . In some programs you might want to have statements like List[N+6]++.

Hence, the opcodes for the equivalent of a  $+$  or  $-$  operation produced interesting answers. There are clearly two approaches that could be used: either increment the value at the top of the stack, or increment the variable whose address is at the top of the stack. I suspect the latter is more useful if you are to have but one of these (one could, of course, provide both versions of the opcodes). Here is my suggestion (devoid of precautionary checking):

```
case PVM.cap: // toUpperCase
 push(Character.toUpperCase((char) pop()));
 break;
case PVM.inc: // ++
  mem[pop()]++;
 break;
case PVM.dec: // -mem[pop()]--;
 break;
```
# **Task 8 - Improving the opcode set still further**

break;

Once again, adding the LDL N and STL N opcodes is very easy. This required changes to be made to the assembler in PVMAsm.java as well as to the interpreter, which clearly confused several people considerably!

```
case PVM. Later Push local values
  push(mem[cpu.fp - 1 - next()]);
break;<br>case PVM.stl:
case PVM.stl: // store local value
  mem[cpu.fp - 1 - next()] = pop();
 break:
```
Some people forgot to introduce the LDL and STL wherever they could, did not incorporate CAP and INC/DEC and ran the last loop the wrong way! If one codes carefully, the character frequency checker reduces to the code shown below:

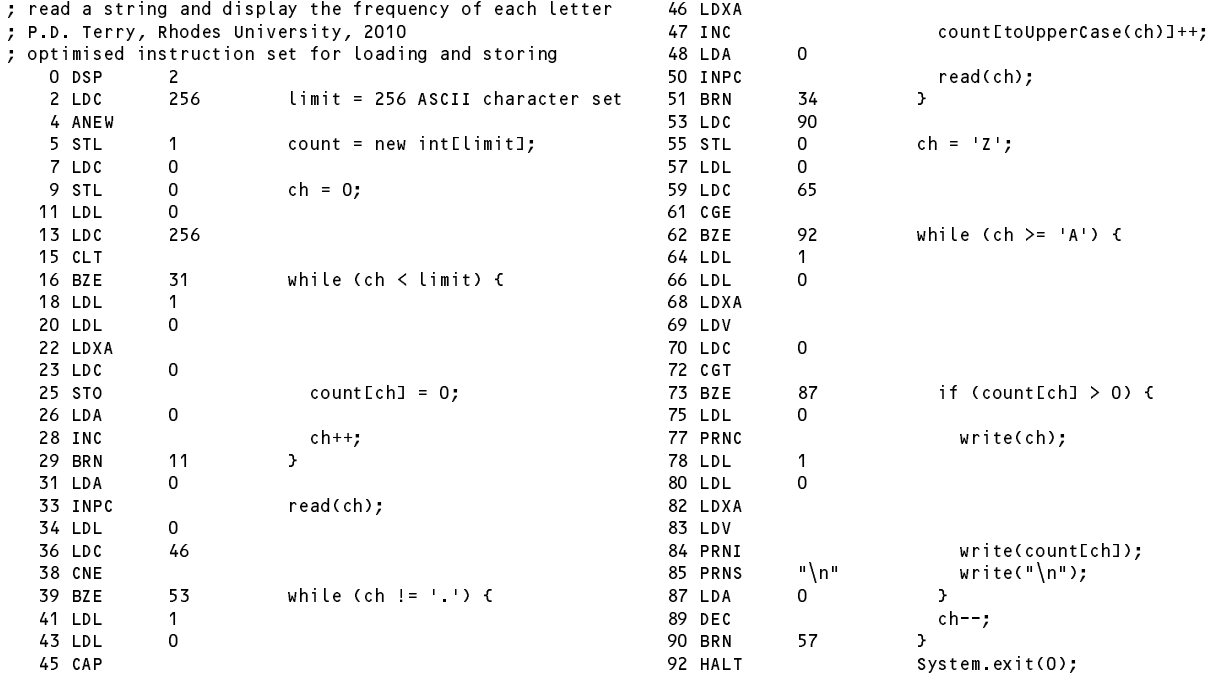

# **Task 9 - Nothing like practice to make things perfect**

This example aimed to demonstrate the use of the Boolean opcodes. Here is a solution, also making use of the new opcodes (a solution using the original opcodes would have been acceptable, of course). It suffices to use the AND and OR opcodes - there was no need to use short-circuit evaluation.

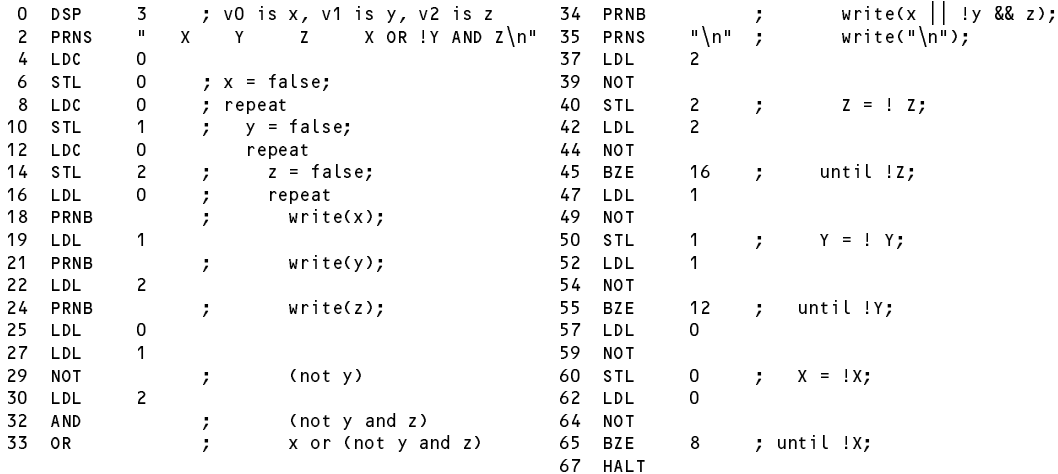

#### **Task 10 - Safety first**

In this task you were invited to make further modifications to the interpreter to make it "safer". This part of the practical was not well done, however, and few groups had thought through how to trap all the disasters that might occur if very badly incorrect code found its way to the interpreter stage.

Several groups did follow the basic advice given. Noting that many of the opcodes involve calls to the auxiliary routines push() and pop(), it makes sense to do some checking there:

```
// Bumps stack pointer and pushes value onto stack
  meme openepe concer
  if (cpu.sp < cpu.hp) ps = badMem;
\overline{\mathbf{r}}\simstatic int pop() {
// Pops and returns top value on stack and bumps stack pointer
  if (cpu.sp == cpu.fp) ps = badMem;
  return mem[cpu.sp++];
\overline{\phantom{a}}
```
Note that the system should not call on something like System.out.println("error message") when errors are detected, but should simply change the status flag ps to an appopriate value that will ensure that the fetch-execute cycle will stop immediately thereafter and invoke the postMortem method to clean up the mess. Many people had missed this point.

However, there are many other places where checking could and should be attempted. For example, the cpu.pc register might get badly corrupted. This can be checked by changing the start of the fetch-execute cycle as follows:

```
do {<br>pcNow = cpu.pc;
                             // retain for tracing/postmortem
  if (cpu.pc \langle 0 | cpu.pc >= codeLen) {
    ps = badAdr;
    break;
 \mathbf{r}cpu.ir = next(); // fetch
```
It would be just as well to protect the BRN and BZE opcodes as well:

```
case PVM brn:
                          // unconditional branch
  cpu.pc = next();
  if (cpu.pc \langle 0 | cpu.pc >= codeLen) ps = badAdr;
  break;
                          // pop top of stack, branch if false
case PVM bze:
  int target = next();
  if (pop() == 0) {
   cpu.pc = target;
   if (cpu.pc \langle 0 | \rangle cpu.pc >= codeLen) ps = badAdr;
  \mathbf{r}break:
```
There are many places where intermediate addresses are computed that really need to be checked. Several groups had read up in the text (or looked at solutions from previous years!) and introduced a further checking function on the lines of:

```
static boolean inBounds(int p) {
// Check that memory pointer p does not go out of bounds. This should not
// happen with correct code, but it is just as well to check
  if (p \leq heapBase ||p \rangle memSize) ps = badMem;
 return (ps == running);
\ddot{\phantom{1}}
```
which can and should be invoked in situations like the following:

break;

```
case PVM.dsp: // decrement stack pointer (allocate space for variables)
  int localSpace = next();
  cpu.sp -= localSpace;
  if (inBounds(cpu.sp)) // initialize
    for (loop = 0; loop \leq localSpace; loop++)
      mem[cpu.sp + loop1 = 0;break:
  break;
case PVM.lda: // push local address
  adr = cpu.fp - 1 - next();
  if (inBounds(adr)) push(adr);
  break:
  break;
case PVM. In the PVM. In the PVM. In the PVM. In the PVM. In the PVM. In the PVM. In the PVM. In the PVM of th
  if (inBounds(adr)) push(mem[adr]);
  adr = cpu.fp - 1 - next();
  break:
  break;
case PVM stl:
case PVM.stl: // store local value
  if (inBounds(adr)) mem[adr] = pop();
  adr \mathbf{r} - 1 - next(); the contract of \mathbf{r}break;
case PVM.inc: // ++
  adr = pop();
  if (inBounds(adr)) mem[adr]++;
  break;
```
Several people had incorporated the refinements in the text for protecting the ANEW and LDXA opcodes:

```
case PVM.anew: // heap array allocation
  int size = pop();
  if (size \leq 0 || size + 1 > cpu.sp - cpu.hp - 2)
    ps = badAll;
  else {
    mem[cpu.hp] = size;
     push(cpu.hp);
     cpu.hp += size + 1;
  \mathbf{r}\simbreak;
case PVM.ldxa: // heap array indexing
  adr = pop();
  int heapPtr = pop();
  if (heapPtr == 0) ps = nullRef;
  else if (heapPtr < heapBase || heapPtr >= cpu.hp) ps = badMem;
  else if (adr < 0 || adr >= mem[heapPtr]) ps = badInd;
  else pushta pushta pushta pushta pushta pushta pushta pushta pushta pushta pushta pushta pushta pushta pushta p
  break:
  break;
```
Few, if any, thought to check that input operations might succeed or had succeeded:

```
case PVM.inpi: // integer input
  adr = pop();
  if (inBounds(adr)) {
    memLadr] = data.readInt();if (data.error()) ps = badData;
  \overline{\mathbf{r}}break;
```
For completeness we should check the PRNS opcode (the terminating NUL character might have been omitted by a faulty assembler):

```
case PVM.prns: // string output
  if (tracing) results.write(padding);
   loop = next();
   which is a running we memory \mathbb{P}^2 . The memory \mathbb{P}^2results.write((char) mem[loop]); loop--;
     if (loop < stackBase) ps = badMem;
   if (tracing) results.writeLine(); results.writeLine(); results.writeLine(); results.write
  break;
```
#### **Task 11 - How do our systems perform?**

In the kit you were given two versions of the infamous Sieve program written in PVM code. S1.PVM used the original opcode set; S2.PVM used the extended opcodes suggested in Task 8.

There were some intriguing claims made, several of which lead me to suspect their authors clearly think I am naive. If your interpreters were incorrect, I doubt whether S2.PVM would have given you any meaningful results.

The timings I obtained on an elderly 1.4GHz laptop for an upper limit of 1000 in the sieve and 2000 iterations were as follows:

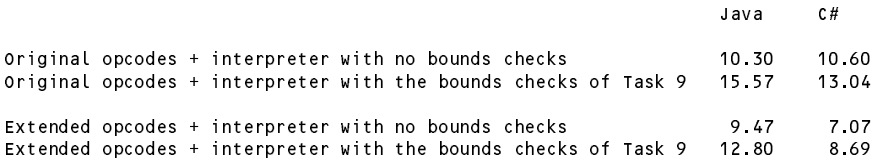

Although the Java and C# systems use effectively exactly the same source code for each, it is interesting to see that the ratios of these times are not the same. They all show a reasonable speedup when the extended opcode set is used (more for the C# versions than for the Java ones) but a considerable slow down when the error checks are introduced.

### **General comments**

There were a few good solutions submitted, and some very energetic ones too - clearly some students had put in many hours developing their code. This is very encouraging. But there was also evidence of load shedding and lack of co-operation. I am looking for proper team efforts, not disjoint contributions that clearly show that some of you did not know what the other team members were doing.

Do learn to put your names into the introductory comments of programs that you write - and to comment your code properly!

And please learn to use LPRINT, which will save your lots of paper and printing bills.